**A Supplement to the Network Driver Interface Specification (NDIS) Version 1.0.2** 

Copyright © 3Com Corporation, 1988. All rights reserved. 3165 Kifer Road Santa Clara, California 95052-8145 Printed in the U.S.A.

Manual Part No. 6404-00 Published Month 1988

#### **Copyright Statement**

No part of this manual may be reproduced in any form or by any means or used to make any derivative (such as translation, transformation or adaption) without permission from 3Com Corporation, by the United States Copyright Act of 1976, as amended.

#### **Disclaimer**

3Com makes no warranty of any kind with regard to this material, including, but not limited to, the implied warranties of merchantability and fitness for a particular purpose. 3Com shall not be liable for errors contained herein or for incidental or consequential damages in connection with the furnishing, performance, or use of this material.

#### **Contents**

Introduction 1 Syntax of the PROTOCOL.INI File 1 What the PROTOCOL.INI File Contains 2 3Com EtherLink Adapter Section 3 3Com EtherLink II Adapter Section 4 3Com EtherLink Plus Adapter Section 6 3Com EtherLink/MC Adapter Section 7 3Com TokenLink Adapter Section 8 3Server Driver Section 9 A Sample PROTOCOL.INI File 10

#### **Tables**

- 1. PROTOCOL.INI File Sections Summary 2
- 2. EtherLink Adapter Driver Entries 3
- 3. EtherLink II Adapter Driver Entries 4
- 4. EtherLink Plus Adapter Driver Entries 6
- 5. EtherLink/MC Adapter Driver Entries 7
- 6. TokenLink Adapter Driver Entries 8
- 7. 3Server Driver Entries 9

1

#### **Introduction**

The PROTOCOL.INI file contains information about configuration and binding for all NDIS protocols and Media Access Control (MAC) modules.

Network drivers in the DOS and OS/2 LAN Manager products are loaded and configured with entries in the CONFIG.SYS (CONFIG.OS2 for dual boot systems) and PROTOCOL.INI files. When the LAN Manager starts up, the Protocol Manager program reads the PROTOCOL.INI file and binds the protocol and MAC modules together using the parameters and information supplied in the PROTOCOL.lNI file.

This process has two parts. During the initial loading and starting of the operating system, the device drivers named in the CONFIG.SYS file are loaded and their initialization routines are executed. Among these device drivers are the protocol manager (PROTMAN .OS2 or PROTMAN.DOS) and both NDIS/MAC drivers and NDIS/protocol drivers. The protocol manager, as part of its initialization, reads the PROTOCOL.INI file and saves its contents.

The second part of the process occurs during run-time, when the program NETBIND.EXE is run either from the command line or from a batch file such as AUTOEXEC.BAT or STARTUP.CMD. At this time, the NETBIND program causes the protocol manager to call each NDIS module (MACs and protocols), pass each the PROTOCOL.INI contents, and bind all the modules together as specified within PROTOCOL.INI.

Changes you make to PROTOCOL.INI entries do not take effect until you restart the system.

#### **Syntax of the PROTOCOL.lNI File**

The PROTOCOL.INI file consists of a series of named sections. The format for entries in the PROTOCOL.INI file is shown in the following example:

[ETIlERLINK\_PLUS] DRIVERNAME = ELNKPL\$ INTERRUPT = 3  $IOADDRESS = 0x300$ DMACHANNEL = 1

; Be sure the interrupt does not conflict with other adapter cards.

2

In this example:

- Names of sections are enclosed in square brackets [ETHERLINK\_PLUS]. All sections contain the keyword drivername, (which identifies the driver). In addition, most sections have the keyword bindings (which serves to connect the various modules together). The section name itself is an arbitrary label that identifies the section to the other sections (for example, when resolving bindings).
- Entries in sections start at the beginning of a line and are followed by an equal sign  $(=)$  and the value assigned to the entry. There can be spaces before and/or after the equal sign.
- Comment text (text that is ignored by the system), starts with a semicolon at the beginning of each line. Blank lines are permitted for formatting purposes.
- :<br>. . • Text in the PROTOCOL.INI file is changed to uppercase by the Protocol Manager, with the exception of comment text. Unless otherwise specified, text values can be composed of letters, numbers, or the following characters:

 $\frac{6}{9}$  \, - \_ @ { } ~ ' ! # ( )

### **What the PROTOCOL.lNI File Contains**

The PROTOCOL.INI file consists of different sections containing entries related configuring network drivers. The following table shows (in alphabetical order) typical PROTOCOL. INI sections and their functions. (Remember, section names are arbitrary so your PROTOCOL.INI file may be different.)

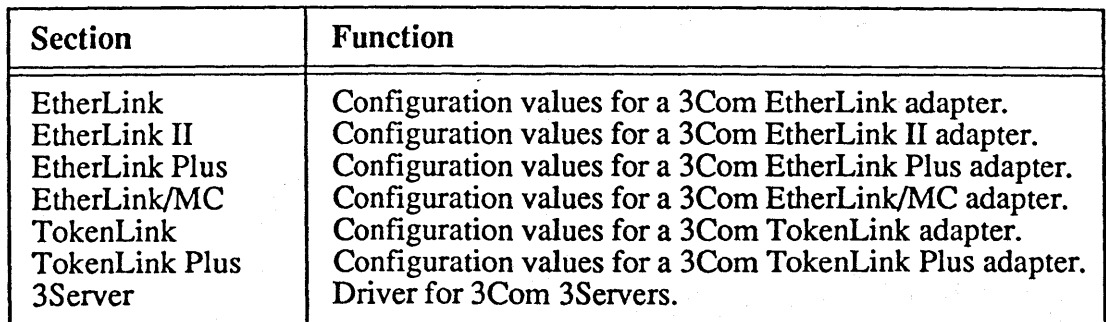

Table 1. PROTOCOL.INI File Sections Summary

3

### **3Com EtherLink Adapter Section**

The EtherLink driver has one required entry, DRIVERNAME. The following table shows (in alphabetical order), the possible entries and values for the EtherLink adapter section of the PROTOCOL.INI file.

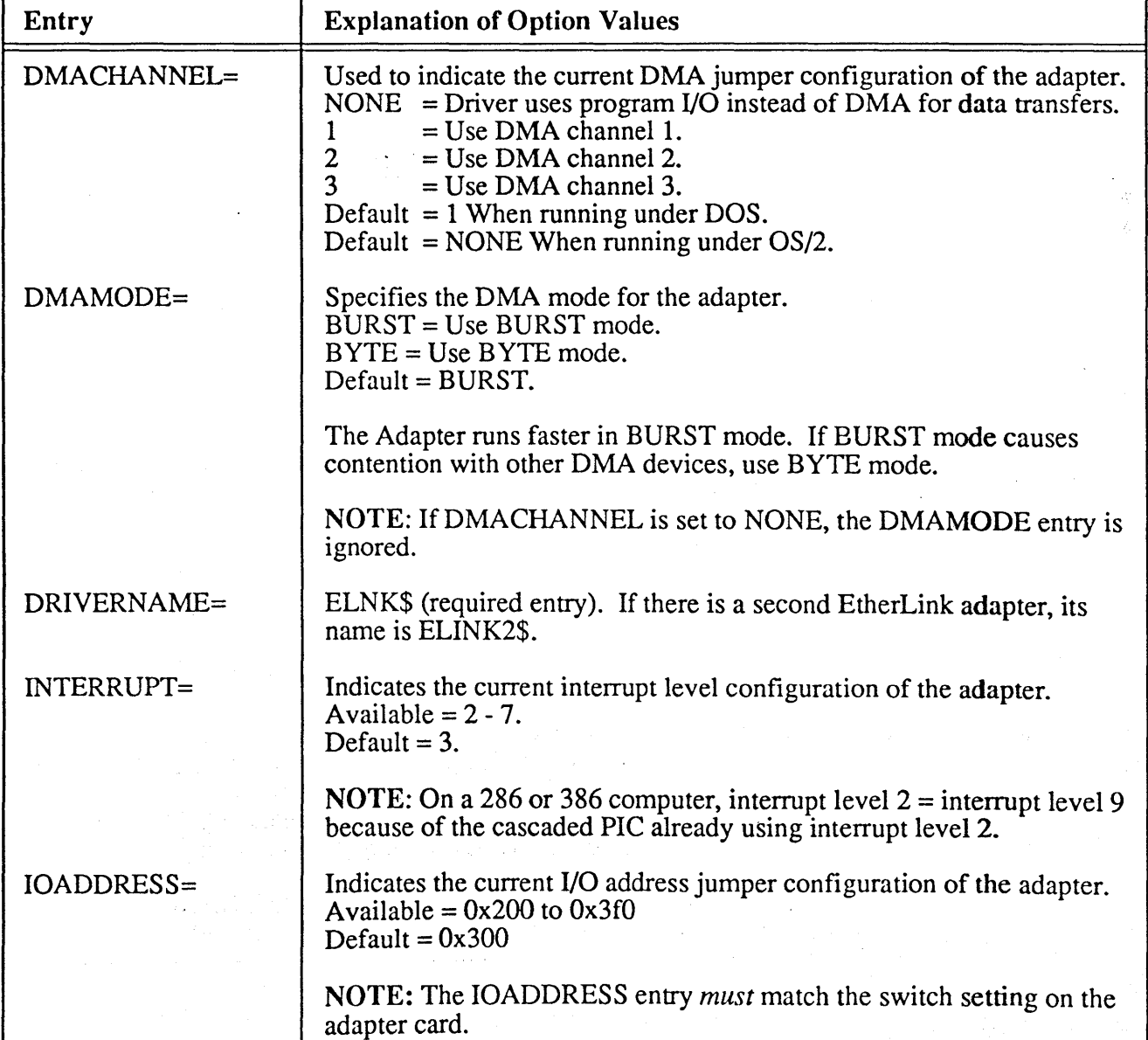

#### Table 2. EtherLink Adapter Driver Entries

4

Table 2. EtherLink Adapter Driver Entries, cont.

| Entry         | <b>Explanation of Option Values</b>                                                                                                    |
|---------------|----------------------------------------------------------------------------------------------------|
| MAXREQUESTS=  | This is the number of general request queue entries. (General requests<br>are SetPacketFilter, AddMultiCastAddress, and RequestInterrupt, etc.)<br>Available = $8$ to 32.<br>Default $= 8$ . |
| MAXTRANSMITS= | The number of transmit queue entries in the MAC driver.<br>Available = $8$ to 50.<br>Default $= 12$ .                                                                                        |
| NETADDRESS=   | Used to override the network address of the card to a user specific<br>address. This parameter is a hexadecimal string of exactly 12 digits,<br>enclosed by double quotes (""), for example: |
|               | NETADDRESS = "02608C010001".                                                                                                    |

### **3Com EtherLink II Adapter Section**

The EtherLink II driver has one required entry, DRlVERNAME. The EtherLink II Adapter does not implement the LOOPBACK function, so you must add a LOOPBACK = 4 entry to the DLC section when using this adapter. The following table shows the possible entries and values for the EtherLink II adapter section of the PROTOCOL.INI file.

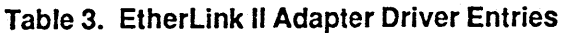

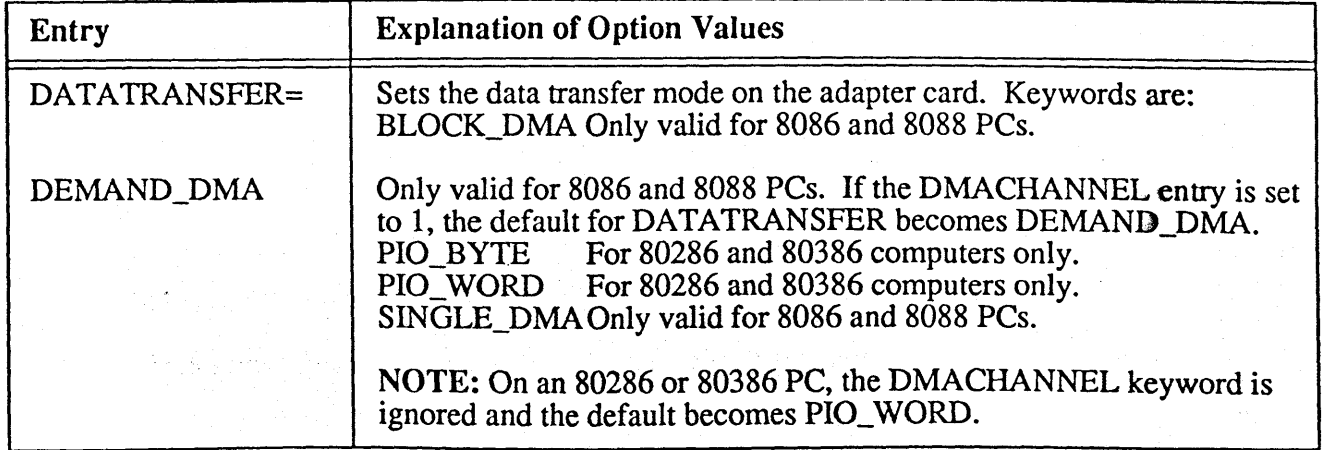

5

Mangarat

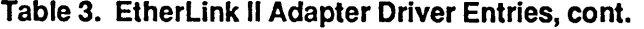

 $\ddot{\phantom{0}}$ 

 $\sim$   $\sim$ 

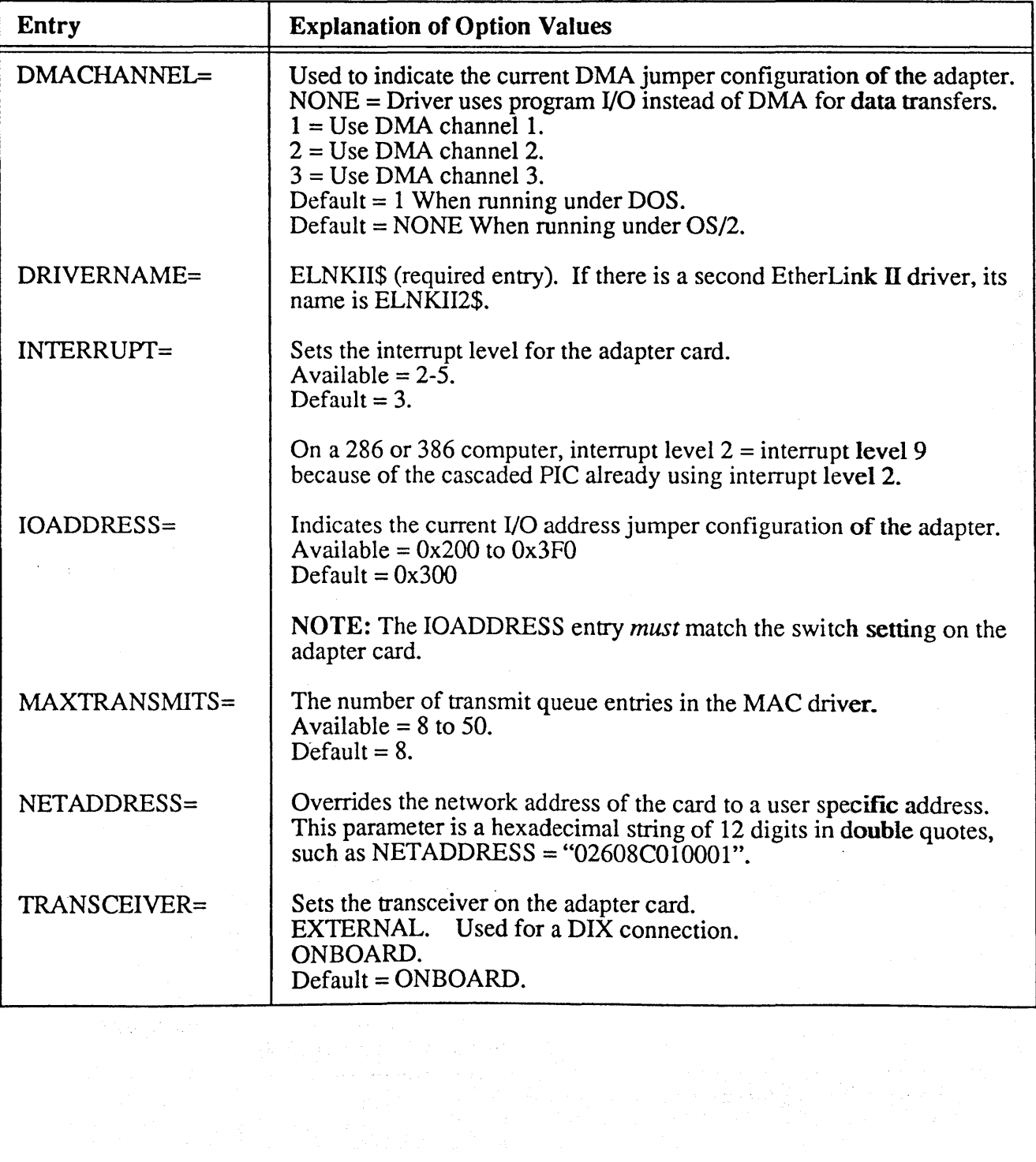

6

## **3Corn EtherLink Plus Adapter Section**

The EtherLink Plus driver has one required entry, DRIVERNAME. The following table shows (in alphabetical order), the possible entries and values for the EtherLink Plus adapter section of the PROTOCOL.INI file.

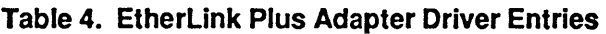

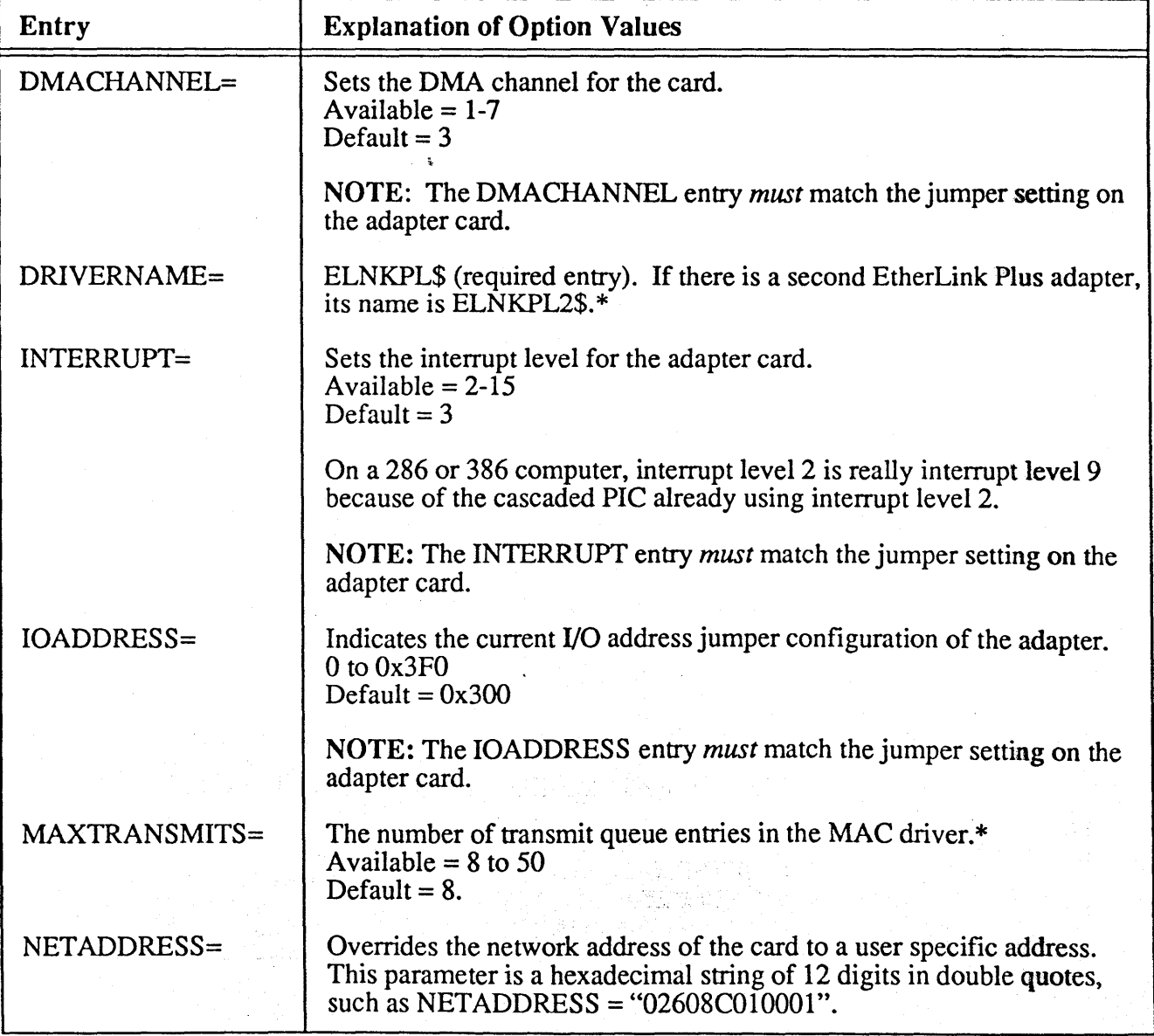

\* Not supported in this release (3+0pen 1.0.)

7

### **3Corn EtherLink/MC Adapter Section**

The EtherLink/MC driver has one required entry, DRIVERNAME. The following table shows (in alphabetical order), the possible entries and values for the EtherLink Plus adapter section of the PROTOCOL.INI file.

![](_page_9_Picture_81.jpeg)

![](_page_9_Picture_82.jpeg)

8

### **3Corn TokenLink Adapter Section**

The TokenLink driver has one required entry, DRIVERNAME. The following table shows (in alphabetical order), the possible entries and values for the TokenLink adapter section of the PROTOCOL.INI file.

![](_page_10_Picture_139.jpeg)

![](_page_10_Picture_140.jpeg)

Table 6 is continued on the next page.

 $\overline{9}$ 

#### Table 6. TokenLink Adapter Driver Entries, cont.

![](_page_11_Picture_126.jpeg)

### **3Server Driver Section**

The 3Server driver has one required entry, DRIVERNAME. The following table shows (in alphabetical order), the possible entries and values for the 3Server driver section of the PROTOCOL.INI file.

Table 7. 3Server Driver Entries

| Entry            | <b>Explanation of Option Values</b>                                                                                                    |
|------------------|----------------------------------------------------------------------------------------------------|
| DRIVERNAME=      | E3S386\$ (Required entry)                                                                                                    |
| NETADDRESS=      | Overrides the network address of the card to a user specific address.<br>This parameter is a hexadecimal string of 12 digits in double quotes<br>(""), for example: |
|                  | $NETADDRESS = "02608C010001".$                                                                                                    |
| <b>RECVBUFS=</b> | Configures the receive buffers for the driver.<br>Available = $15-43$<br>Default = $32$ .                                                                           |

**10** 

#### **A Sample PROTOCOL.INt File**

The following is a sample PROTOCOL.INI file for a 3Com server. This file is actually a template for the PROTOCOL.lNI file the installation process creates. The installation program takes this template, modifies it according to the particular installation choices specified, then creates the PROTOCOL.INI file. Therefore the exact contents of any particular PROTOCOL.INI file depend on the protocols and adapters specified during the installation process. Protocol sections labeled DLC, NETBEUI, and XNS\_NB have been added for completeness.

[TOKENLINK]

DRIVERNAME = TLNK\$  $INTERRUPT = 3$  $IOADDRESS = 0x300$  $DMACHANNEL = 1$ 

[ETHERLINK] DRIVERNAME = ELNK\$

> $IOADDRESS = 0x300$  $DMACHANNEL = 1$  $INTERRUPT = 3$

- [ETHERLINK\_PLUS] DRIVERNAME = ELNKPL\$  $IOADDRESS =  $0x300$$  $DMACHANNEL = 1$  $INTERRUPT = 3$
- [ETIIERLINKII] DRIVERNAME = ELNKII\$ .  $INTERRUPT = 3$  $IOADDRESS = 0x300$  $DMACHANNEL = 1$  $XMITBUFS = 1$
- [ETIIERLINK/MC] DRIVERNAME = ELNKMC\$
- and the charge collect [3SERVER] DRIVERNAME = E3S386\$  $RECVBUFS = 32$

[XNS\_NB] DRIVERNAME = XNSNB\$  $BINDINGS =$  $MAXSES = 32$  $MAXNCB = 32$  $MAXDGBUF = 2$ 

 $\sim 10^7$ 

**11** 

 $MAXSNBUF = 8$ MAXRECVBUF = 12 RECVWINDOW =  $XMITWINDOW =$  $MAXCACHE = 2$  $MAXREMMAP = 2$  $MAXLCLMAP = 2$ STOREFORWARD = NO HARDWAREBUF = NO  $LOCALOR = NO$  $ROUTE1 =$  $ROUTE2 =$  $ROUTE3 =$  $ROUTE4 =$  $ROUTE5 =$  $ROUTE6 =$  $ROUTE7 =$  $ROUTE8 =$ 

#### [DLC]

DRIVERNAME=MDLC\$ BINDINGS=

#### [NETBEUI]

DRIVERNAME=MNETB\$ BINDINGS=DLC